# **opentext**

## Fiche technique

# Retain Unified Archiving : plug-in Outlook

Retain permet aux utilisateurs d'accéder facilement à leurs messages archivés directement depuis Outlook et Outlook Web Access (OWA) grâce au plug-in Outlook. Ce plug-in dispose de la même fonctionnalité de recherche que la visionneuse Web complète, et permet ainsi aux utilisateurs d'effectuer des recherches dans l'intégralité de leur archive depuis Outlook. La solution Retain permet également de mettre en cache des données archivées, sur la base de critères précis pour l'accès hors ligne.

### **Fonctionnalités et avantages**

Plug-in Outlook

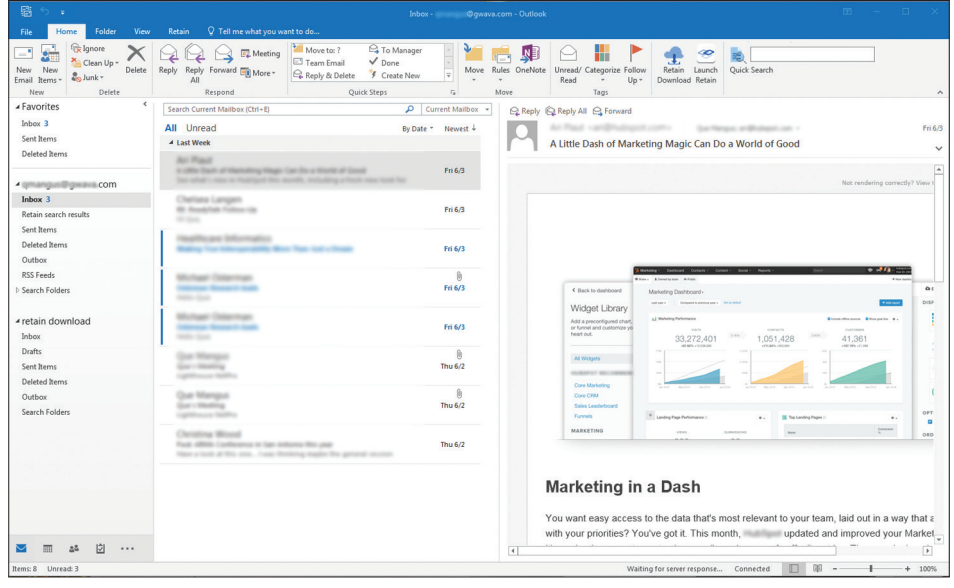

Accès depuis Outlook : accédez à l'archive Retain OpenText™ directement depuis votre client Outlook. À partir de cet onglet, vous pouvez parcourir l'archive et y effectuer des

recherches. Vous pouvez également mettre en cache des messages pour y accéder hors ligne

#### **Principales fonctions**

- Accès aux messages archivés dans Outlook ou Outlook Web Access (OWA).
- Possibilité de parcourir les messages archivés.
- Recherche dans l'archive.
- Possibilité de mettre en cache les données archivées pour y accéder hors ligne.

#### Plug-in Outlook sur OWA

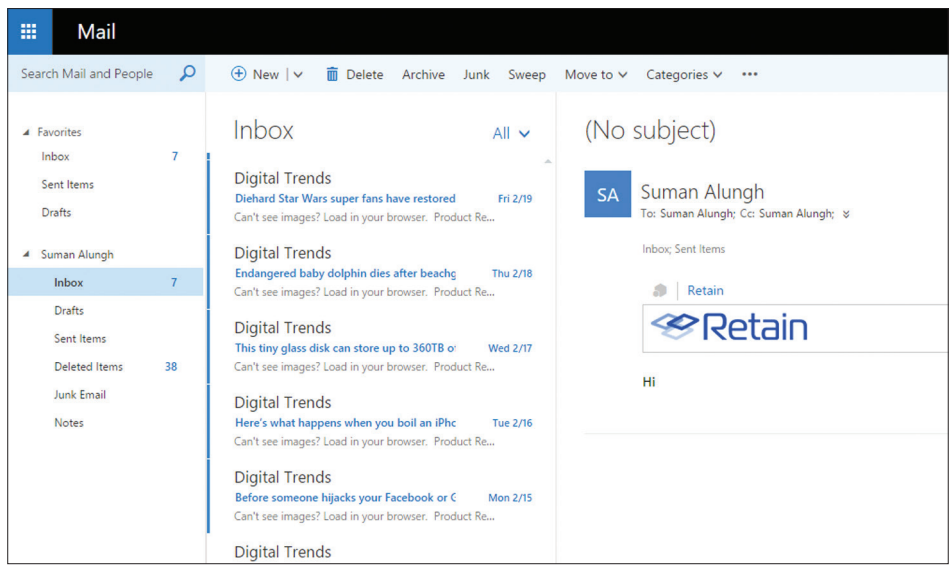

Accès depuis OWA : vous pouvez également accéder à Retain directement depuis OWA. Le cas échéant, un onglet intitulé « Retain » se trouve dans Web Access. Il vous suffit de

cliquer sur le mot Retain, depuis n'importe quel message, puis de cliquer sur le logo Retain pour accéder à votre archive.

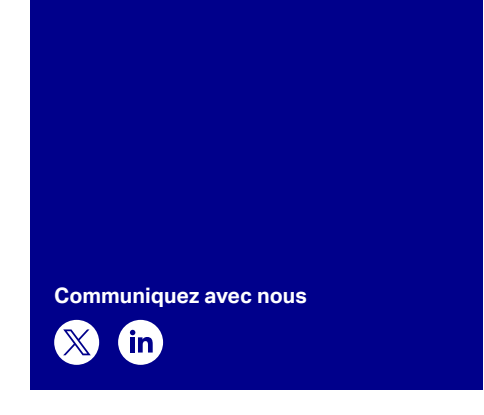

#### **Lancez-vous dès aujourd'hui**

 La solution Retain permet un archivage unifié multiplate-forme des données issues des messageries électroniques, des réseaux sociaux, des messageries instantanées, des recherches Web et des communications mobiles, à des fins d'évaluation, de recherche et de découverte électronique. Vous pouvez la déployer sur site ou dans le cloud.

Retain facilite l'accès à l'archive, et la navigation et les recherches au sein de celle-ci via la visionneuse d'archive Web, le plug-in Outlook *(présenté sur cette fiche)*, la visionneuse hors ligne et la visionneuse d'archive autonome.

Pour en savoir plus, rendez-vous sur : **[www.opentext.com](https://www.opentext.com/fr-fr/homepage)** 

#### Recherche dans l'archive

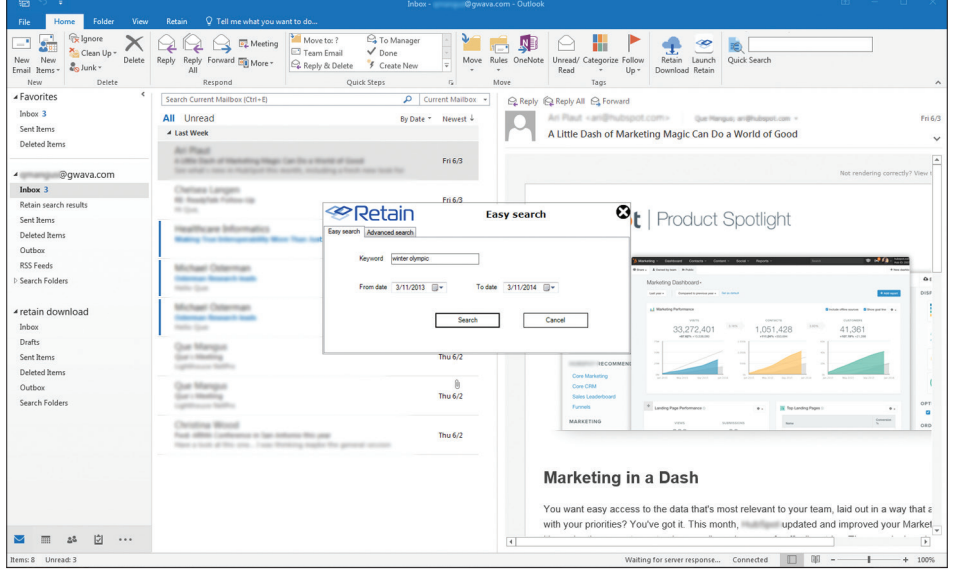

Rechercher depuis Outlook : les utilisateurs peuvent effectuer des recherches dans l'ensemble de leur archive Retain depuis Outlook. Ils peuvent également effectuer des recherches dans l'archive mise en cache, s'ils accèdent à l'archive en étant hors ligne.

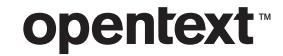